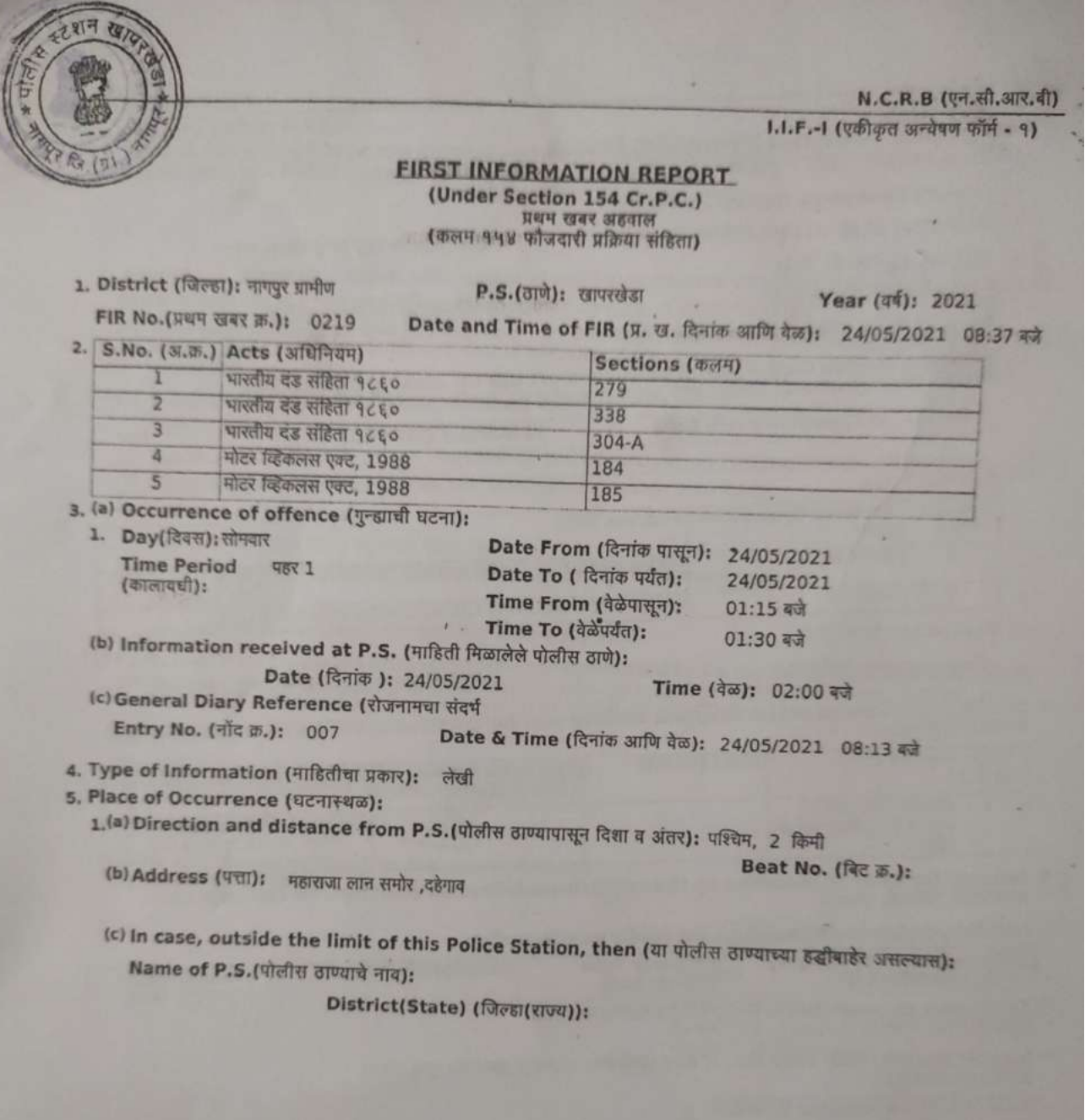

1

N.C.R.B (एन.सी.आर.क L.I.F.-I (एकीकृत अन्वेषण फॉर्म - १) 6. Complainant / Informant (तक्रारदार/माहिती देणारा): (a) Name (नाव): नितेश मुरलीधर वर्मा साउंट (b) Father's/Husband's Name(वडील / पती चे (d) Nationality (राष्ट्रीयत्व): भारत (c) Date/Year of Birth (जन्म तारीख/वर्ष): 1997 (e) UID No. (यु.आय.डी. क्र.): Date of Issue (दिल्याची तारीख): (f) Passport No. (पारपत्र क्र.): Place of Issue (दिल्याचे ठिकाण): (g) Id details (Ration Card, Voter ID Card, Passport, UID No., Driving License, PAN) ओळखपत्र विवरण (राशन कार्ड ,मतदाता कार्ड ,पासपोर्ट, यूआईडी सं., ड्राइविंग लाइसेंस, पॅन कार्ड ) S.No.(अ. 1d Type (ओळखपत्राचा प्रकार) ld Number (ओळखपत्राचा क्रमांक)  $\mathbf{I}$ (h) Address (पत्ता): S.No.(अ. Address Type (पत्याचा Address (पत्ता) 页.) प्रकार) वर्तमान पता चनकापुर कालोनी कॉटर ,न 75/1,खापरखेडा,नागपुर ग्रामीण,महाराष्ट्र,भारत  $\overline{ }$ स्थायी पता चनकापुर कालोनी कॉटर ,न 75/1,खापरखेडा,नागपुर ग्रामीण,महाराष्ट्र,भारत (i) Occupation (व्यवसाय): (j) Phone number (फोन नं.): Mobile (मोबाइल नं.): 91-9604455756 7. Details of known/suspected/unknown accused with full particulars (माहीत असलेल्या /संशयीत/अनोळखी आरोपीचा संपूर्ण पत्ता): S.No. Name (नाव) Alias (उर्फनाव) **Relative's Name** Present Address (वर्तमान पता) (37.页.) (नातेवाईकाचे नाव) पाढ-या रंगाची आय 20 1. झिगाबाई टाकळी ,प्लॉट न 101 कार न एम ए संकेत अशोक नागपुर, खापरखेडा, नागपुर ग्रामीण, दोक महाराष्ट्र, भारत 8. Reasons for delay in reporting by the complainant/informant (तक्रारदार/माहिती देणा-याकडून तक्रार करण्यातील विलंबाची कारणे): 9. Particulars of properties of interest (संबंधीत मालमत्तेचा तपशील): S.No. Property Category<br>(अ.ळ.) (मालमत्ता वर्ग) **Property Type** Description (वर्णन) Value(In Rs/-) (मालमत्ता प्रकार) (पुल्य (रू. मध्ये)) 10 Total value of property (In Rs/-)-(चोरीस गेलेल्या मालमत्तेचे एकूण मुल्य (फ. मध्ये)): 11 Inquest Report / U.D. case No., if any (इनक्येसट अहवाल/ अकश्मात मृत्यू प्रकरण क्र.,जर असल्यास)): 5.No. (अ. UIDB Number (यु.आय.डी.) 团.) बी.क्र.) 12 First Information contents (प्रथम खबर हकीकत): हकीकत अश्या प्रकारे आहे की,नमुद घ.ता वेळी व ठिकानी यातील आरोपीने त्याचे ताब्यातील पांढ-या रंगाची आय -20 कार एम.एच 31 /डी. सी.8827 ही देहेगाव ते खगर पड़े पर पा पळा व छियाना याताल आरापान त्याच ताब्याताल पाढऱ्या रंगाची आय -20 कार एम.एच 31 /डी.<br>संगठी के एम एच 40/ए.सेड 1055 आणि केटीएम डयुक मोसा न एम.एच 40/ बी.व्ही.0409 ला मार्गहुन जबरदस्त घड़क मा हा जखमी अवस्शेत असुन उपचारास भरती आहे तसेच केटीएम डचुक मो.सा.न .एम.एच 40/बी .व्ही.0409 वर बसलेले प्रतिक राजेंन्द्र बनोदे z

N.C.R.B (एन.सी.आर.बी) I.I.F.-1 (एकीकृत अन्वेषण फॉर्म - १) .<br>यदिचे ताँडी रिपोर्ट व वैध्यकिय अडवाल बरुन सदरचा गुन्हा नीन जखमी एलेकसीस हॉस्पीटल येथे उपचारास भर्ता आहेत .अश्य<br>यदिचे ताँडी रिपोर्ट व वैध्यकिय अडवाल बरुन सदरचा गुन्हा नाँद करुन तपासात घेतला . 13.Action Since the above information reveals commission of offence(s) u/s as mentioned at (केलेली कारवाई: बाब क्र.२ मध्ये नमूद केलेल्या कलमान्वये वरील अहवालावरून अपराध घडल्याचे.) (1) Registered the case and took up the **or** (किंवा) Pundlik Namdeorao Bhatkar(I (Inspector)) / investigation: (प्रकरण मोदविले आणि तपासाचे कामPOBN70661 हाती घेतले): (2) Directed (Name of I.O.) (तपास अधिका-याचे नाव): Rank (93): to take up the Investigation (ला तपास करण्याचे अधिकार दिले) or (किया) No.(添.): (3) Refused investigation due to (ज्या कारणामुळे तपास करण्यास नकार दिला): or (ज्या कारणामुळे तपास करण्यास नकार दिला) (4) Transferred to P.S.(गुन्हा दुसरीकडे पाठविला असल्यास त्या पोलीस ठाण्याचे नाव): District (जिल्हा): on point of jurisdiction (को क्षेत्राधिकार के कारण हस्तांतरित). F.I.R. read over to the complainant / informant,admitted to be correctly recorded and a copy<br>given to the complainant / informant free of cost. (प्रथम खबर तक्रारदाराला/खबरीला वाचून दाखविली, बरोबर<br>नोंदविली असल्याये त्याने R.O.A.C.(आर. ओ.ए.सी.) 14.Signature/Thumb impression of the complainant /<br>informant.(तकारदाराची/खबर देणा-याची साम्री अंगाडा): Recived Copy 15. Date and time of dispatch to the court (न्यायालयात पाठवल्याची तारीख व वेळ): Signature of Officer in charge, Police (ठाणे प्रभारी अधिका-याची **Station** Name (नाव): Pundlik Namdeorao Bhatkar Rank(पद): I (Inspector) No.(सं.): POBN70661

N.C.R.B (एन.सी.आर. 28

1.1.F .- 1 (एकीकृत अन्वेषण फॉर्म - १)

Attachment to item 7 of First Information Report (प्रथम खबरीतील मुद्दा क्र. ७ ला जोडपत्र): Physical features, deformities and other details of the suspect/accused: ( If known /<br>(संशयीत/आरोपीचे (माहित असलेल्या/पाहिलेल्या) शारीरिक वैशिष्ट्ये, व्यंग आणि इतर तपशील))

少

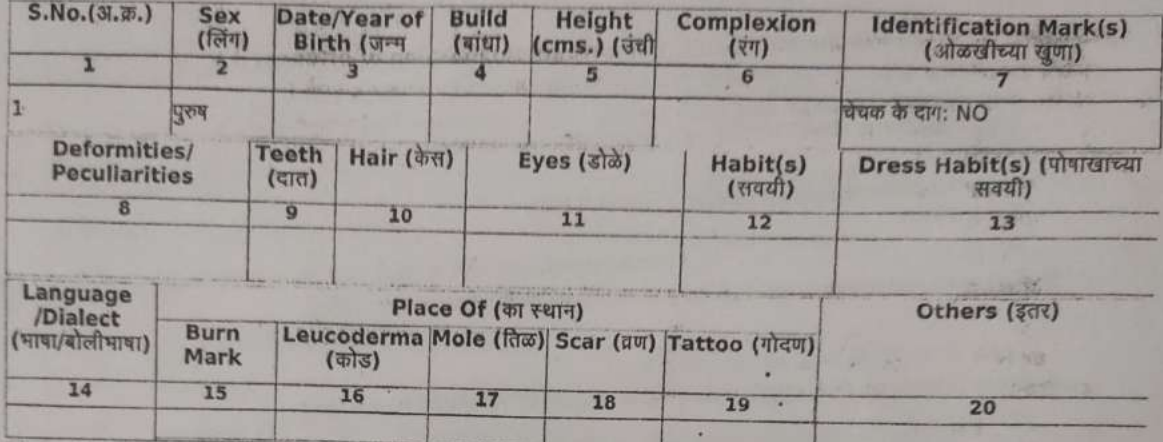

×

fig.

 $\sim$ 

py only

These fields will be entered only if complainant/informant gives any one or more particulars about the suspect/accused.<br>about the suspect/accused.<br>(जर तक्रारदार/माहिती देणा-याने संशयीत/आरोपीविषयी एक किंवा त्यापेक्षा अधिक तपशील दिल्यास फक्त यातील रकान्यांची नॉद घेतली

A

xx1. "

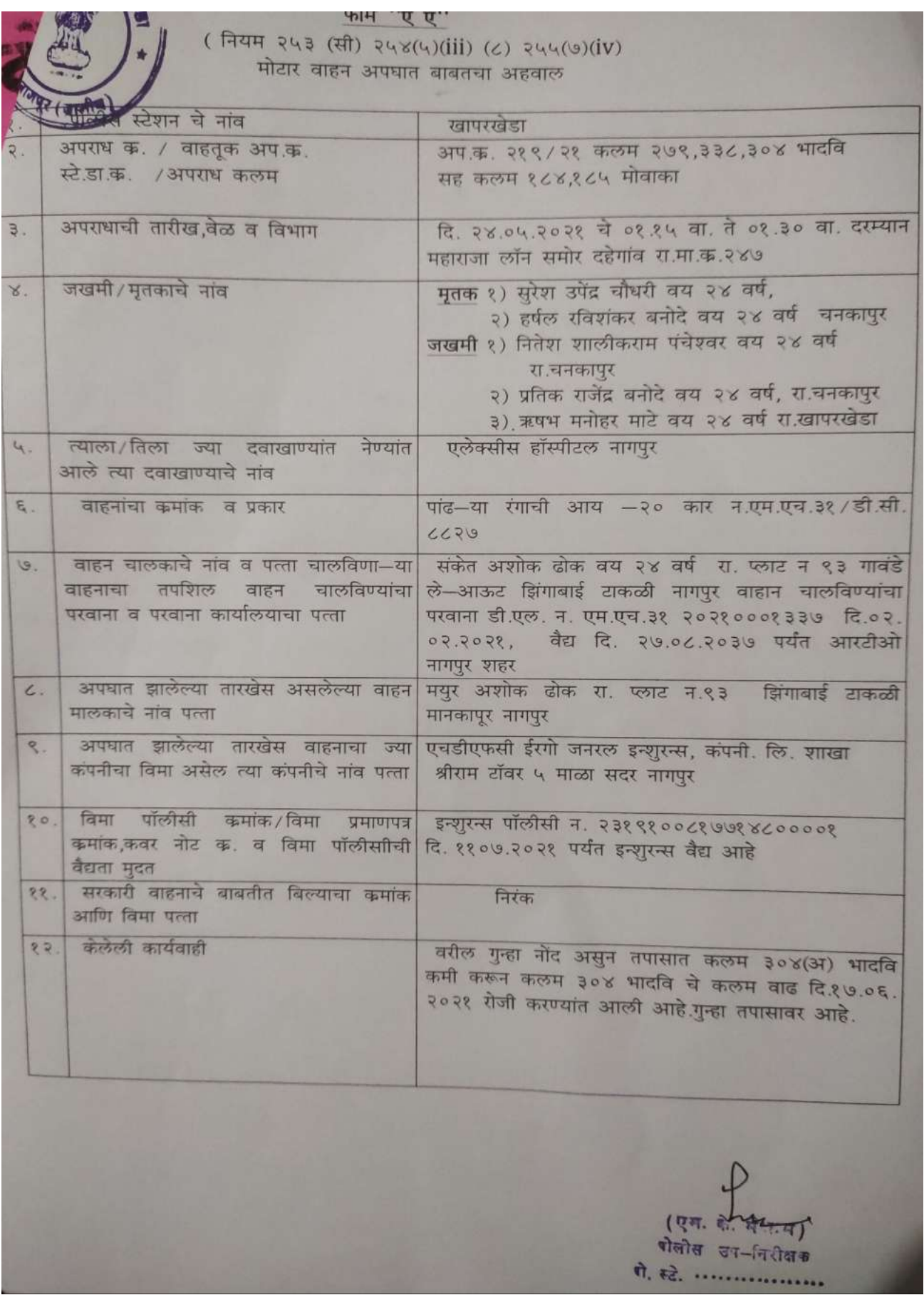

5 / 10

 $Forr: 24$ **CRIME DETAILS FORM** गुन्ह्याच्या तपशीलाचा नमना/घटनारथळाचा पंचनामा "Dist 01121y2 CD P. S. 2014(203). "Year 2021. "FIR No. 219. 21 21. "Date 24 05/21 Act and Sections: 279, 338, 304-A JPC, PW 184, 185 M.V. Act  $2.$ अधिनियम व कलने : The Place of Occurrence shown by:  $3.$ घटनेचे ठिकाण दाखविणांऱ्याचे : Name:.. aili पित्याचे / पतीचे नायः  $7174:$ Address: 024-24 04 था चनकाप्र बालकी  $750$  $GCl(1,0)$  $H_1$  2140 4. TYPE OF CRIME (All including M.O. Crime): गुन्ह्याचा प्रकार (गुन्ह्याच्या सर्व पद्धतीसह): (iii) \*Method(s): पद्धती : 1 210 pg 5-20 0012 3. MH 31 DC 8827 41241 2011  $413 - 1250$   $62312121$   $6331005110$   $612$  2110190  $2 - 21(240316)$ 2021 a Km nien, al 216 530 510 3219121 213  $nD$   $(3200)$  $4100.$ (iv) \*Conveyances used : ............ वापरलेली वाहने : केलेले वेषांतर / केलेली बतावणी : विशेष यैशिष्ट्य-१: विशेष वैशिष्ट्य-२:  $\frac{1}{\sqrt{2}}$ , विशेष वैशिष्ट्य-३ : (viii) "Type of Place of Occurrence : अह12151)  $9101$ (ix) \*Type of Property involved  $(A, B)$  (x)  $(A, B)$  $(3)$  ......... 

5. Particulars of the victims (Attach separate sheet, if required): महाग्रद्याक्षेत्र Grave wealth (Milbert Belleville जोड़ाया)<br>बलीचा तपशील (आयश्यक असल्यास स्पतंत्र कागद जोड़ाया) Irquiv : Means Address **Occupation** Whather Religion Nationality Sex D'ate/  $S<sub>l</sub>$ Nama Grévous) SC/ST Year No. Simple  $w l q$ of Birth साधने दुखापत 时 जाती/ व्यवसाय  $4<sup>1</sup>$ जन्मतारीख लिय राष्ट्रीयत्व अ.क पाव गंभीर/साधी। इत्यारे जमाती ov  $(10)$  $(11)$  $(8)$  $(9)$  $(1)$  $(7)$  $(2)$  $(3)$  $*(5)$  $*(4)$  $*(6)$  $\frac{1}{2}$ सतव 41016001 21. 4013122 232912  $E_4$ menta  $\mathcal{D}$  $\overline{2}$  $24$ 9120134 414052  $3112014$ **BOOKH**  $2 \sqrt{a}$ 24  $\mathcal{A}$  $\mathcal{E}_4$  $+1201811$  $\mathbf{I}$  $-1.81$  $M \triangle 25$  $712621$  $\times$ 의  $2112h1$  $\overline{\chi}$  $800$  $\triangleright$  $9115774$  $\overline{\text{ES}}$  $\mathfrak{A}$ अन्नस्टर Motive of Crime: 211.0 20 220 care 2, mm 31 DC 8827  $6.$  $412$ गुन्ह्याचा हेतु : 1430 Erios200, Acasies5140 siz alargo diste a valich KT  $G$  and  $G$  and  $G$  and  $G$  and  $G$  and  $G$  $.201 - 001$  $51102$ **STRAINS** 7. Details of properties Stolen/Involved [Use appropriate prescribed form (s) and attach ]: घोरीचा / अंतर्भूत मालमत्तेचा तपशील (योग्य नंमुना वापरावा व तोबत जोडावा) : Description of the place of occurrence :  $\overline{3}$ . घटनेच्या जागेचे वर्णन:  $2418c$ 413407 图18 19.24/05/21  $dH_4$ 4291011 of cuga  $9040$  $23|05|21211$  $22.51, 4.2912$ 23/28 01. 9/20 2335 96 aco 21121217  $915010$  $2|20|$  $431513$  $\mathfrak{a}$  $4610527$  $3811$ 2011001 日ろの  $4R<sup>2</sup>$  $305000$ そうの  $\sum$ 241421451 412  $2(1)$  $65517$  $424$  $\frac{84\pi\pi v}{9140}$  alam  $409612$  $71.666$ HERIAL AIO Poston  $41$  $213 - 24142431$ 2169 219917 4191 216, 211 1169979 2192031  $T1811944$ 

7 / 10

2121 450021 21411111111111117 1021284 020 2142  $277977797780$ 42101 330 04101 30107 120 cepc 9 321211 42129767 40107 21001240 120121 200  $-4442$ <br> $-4462$  elegration and logal of conel and elegated  $24161873710$ 2110 471217121 41219 812127 2 42219 22121 120912110 410-44121967 4121967, 02011-11411 215 2.247 (87.87) 46114 324 19142015) 33 310 471 2020 3110, 81201 2015 12 216 21 20 21 31 31 31 215 210 460 316. 4847126 2152 2102 300 41241 271171 421 4120011 3112. 2137 319 41529 21502 20171919191920 40230 30237 अंदाजे 100 अटरपर्यंत टायर घायत गेल्याचे निशान (पहा छाटे. सदर रोठचे उत्तरेख र प्रशास एड प्र उंचीया के प्र स्त्री व्यक्तिकार रामलेला त्यावर काल्या रेगाले 8 क्रूं लिखेलेला आहे. 21392 आह्रबाह्रवा अपयात आलेल्या वाकाचे तबडे, प्लॅब्डेड, 21392 21392 21394 21392 21392 29914 312 I-20 CCLE & MH SIDC 8827 (C UPECH Hall set) sie. 21 कार में गातीये हिशाम्यात फेसलेली आहे. कारवे समोश मरगाड, अपर, केलिए, अमे वाजने हे लाईट इंगीन बोग्स वरील पेत्रा व तो प्रव भाग तरफूट आल्याय दिशत अले तसेच संखे अब वाजूने समोशल नार्यायून रिगवर माल्याची थान खुट श्रीमशवर धुडपांसको एक पोर्टन्या रंगाया एक्टोल 8. MH 40 AZ 1055 12 4507011 21 299 Karley 21 80 Chais at 22 3139 211770 120113, 942, 2200 2161 4-22 71121  $71$  (211) 312. 8101129601 41229 2122 4129 2131 4282 410 21221 20121 1160 abl nam a42 21.21 010214

मौना बठेगाये। खापरख्ये रेडवर गुष्याणा लान संजी Witegel all Green years and day 41, auf <1, 401510

 $1.414.1$ 

ption of the place of occurrence (Contd.) : टनेस्था जागेरो वर्णन (पुढे घालू) :

 $P(\text{min}$ 

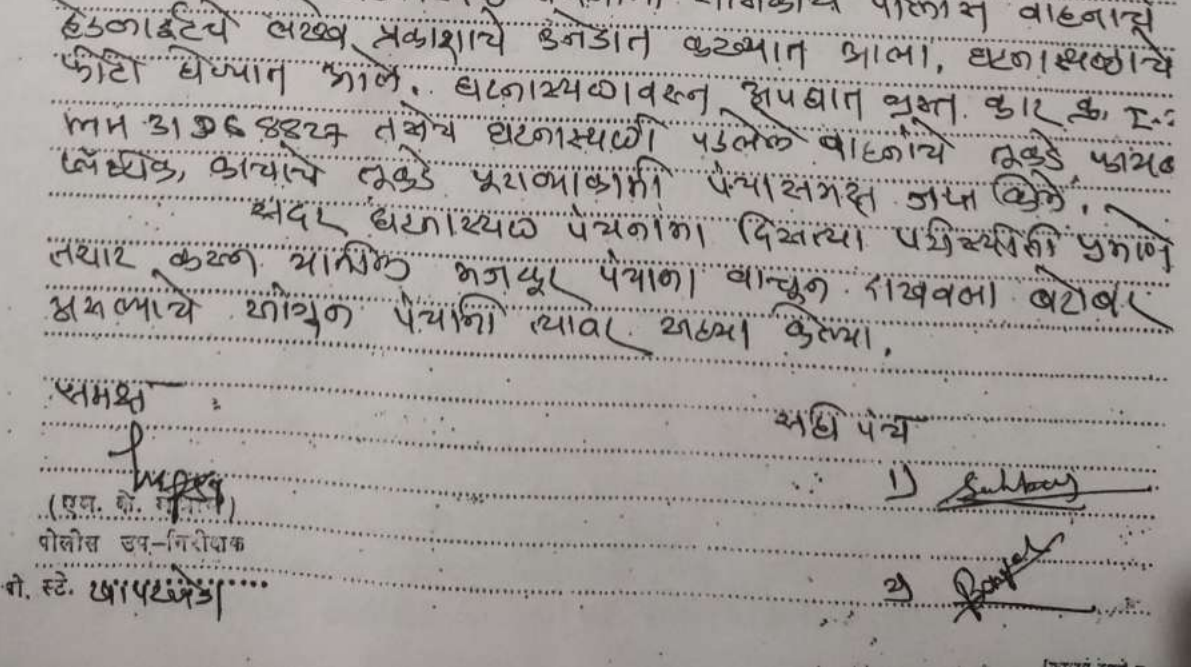

चताविभा: असंवायकारी रेडिया खापटरेड़ा के जलारा मिन्ट देख खाहे. उत्तरेख दिशोषा देशाने बाबे यर खिल्डाना सब्ब त्याप्रदे श्रियमा जाणा माठा अडे सड़े कारेग, दक्षिणेस  $M6121011$  $4 \times 11$  $316$ अदर बटनास्थल पंचनामा शामकीय पा

- केदन थापरखंडा ढडे खिरीका स्कूमिन गितेश पैरोखर  $M(s)$  and  $\frac{1}{s}$  and  $\frac{1}{s}$  and  $\frac{1}{s}$  and  $\frac{1}{s}$  and  $\frac{1}{s}$  and  $\frac{1}{s}$ Id carey  $204$ KTM-JUKE M.211. 92 Helgy bie of ying dolg होकाना मोशावा निरेश वर्ष, प्रक्रिये सिल्न, शुरु विशे असून थेम अमनाना मसर्याका लानू योगोर भौगेकुक पाठणा 201121 812 8. I-20 MADIAC 8824 21 219910 612 1939  $243146$  9 72419 97117 31 21(212) 1042141 9 1277. 171.8 गाग्या जबादय्त २४७ दिल्याने कारचालको एक्सेसाला होने पड़ता अभी अध्यापी आले तकेच दिगा गेरिया विशिष में बेगक पं गंभी जयामी साले. पायही गणीना उपया आफी एलेकभी वेक्स उपयाय दश्मया में रहा यावले तुर्माय है निगेरा परिष्य 2 प्रतिष्ठ आया एलेक्सीय देसीरल पेये खुरु लगल्याचे हितेश बभी पंचायग्रेश स्तेग्राम प्रोठे.

(ish/of the place of occurrence (Contd.): श ति ।<br>पेटनुष्या जागेचे वर्णन (पुढे चालू) :

食肉所 **Gajiaz** I-20 COR 5  $4210$ mH 31 DC 88  $\frac{21}{4}$   $\frac{1}{4}$  $311 + 14$  $C1212712$  $\overline{\bullet}u$ ৰ্অ 480110 धरनास्थळ 2914293 to the purpose of the Scene of crime for the property recovered / seized for the purpose of 10 invest तपांसकाभी प्रत्यक्ष पुरावा म्हणून गुन्ह्याच्या जागेवरून मिळविलेल्या/जप्त केलेल्या मालमत्तेचे वर्णन : 1 34817 227 31 2.20 MH 31 26 Laizk **Vol2102**  $929129000024$  $916012$  $314.6117$  $2120$  $41217$  $435$  $-3$ 11. Date and Time of Panchnama<br>uzaneza पंचनाम्याची पेळ व दिनांक 24 05 2021 **Time**  $0200$ पर्यंत. 12. Name of Panchas: Signature of Panchas: पंचाची नावे : पंचाच्या सह्या.  $(1)$  31160107 310916 21091121 Full Address 014-24 90 गा वा वार्ड नं 03 देखनाव (है), ता आवेजे (2) HIZK YOU 219 Q1-12  $(2)$  ....  $FullAddress \quad d21 - 24$  $T = 41.4158.62$  $-4993122 - 31.$  $2110$ Name and Signature of the free tration Officer तपासणीक अंमेलदारांची सही Place: (1) als, Goolig Name:  $\overline{\eta}$ Date  $\pi$ 110 : 24/05/29.21 Rank पतनाम GPN-K-828-SPN-12 2016-10.000 (Folde

## PDF Created Using

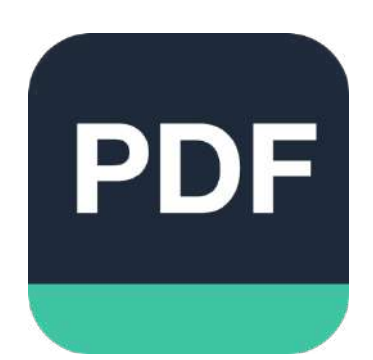

## [Camera Scanner](https://play.google.com/store/apps/details?id=photo.pdf.maker)

Easily Scan documents & Generate PDF

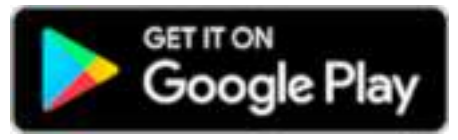

https://play.google.com/store/apps/details?id=photo.pdf.maker